# **MLA Works Cited Formatting**

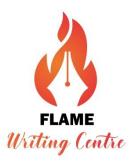

How do you ensure someone reaches a new destination with the least difficulty? You are likely to drop a pin on a social media app, which corresponds with a mapping app. The pin combined with map allows a person to pinpoint where exactly a location is and how to arrive there. This is comparable to the relationship between citations in a paper. In an academic paper, an in-text citation requires a corresponding entry in the Works Cited list for the reader to locate where a paraphrase or quote is from and how they can find the source.

# Types Works Cited List Entries and In-Text Citations

Below are the "pins" which indicate the author of the work referenced and the page number. Here are some examples of how we reference in-text. The basic information we need is the writer's name and the page number through which a reader can locate the bibliographical details in the Works Cited list. Academic papers are typically research based and use references from multiple scholarly sources. In order to ensure academic integrity, it is mandatory that research papers carry a Works Cited list at the end of the paper.

This list should provide the complete publication details of the various sources referred to in the research paper. Following are the core elements to look for to make a complete works cited entry for each source.

- Name of the Author
- Title of source
- Title of container
- Other contributors
- Version/ Volume
- Number
- Publisher
- Publication date

The Works Cited list is to be arranged in the alphabetical order of the first word in the citation, which is typically the last name of the author, followed by the first (and second name/ initials).

#### → Citing an article on a website with no author:

"Athlete's Foot - Topic Overview." *WebMD*, 25 Sept. 2014, www.webmd.com/skin-problems-and-treatments/tc/athletes-foot-topic-overview. Accessed 13 June 2020.

In-text citation: ("Athlete's Food – Topic Overview" ##)

## → Citing an article on a website with author:

Bernstein, Mark. "10 Tips on Writing the Living Web." A List Apart: For People Who Make Websites, 16 Aug. 2002, alistapart.com/article/writeliving. Accessed 4 May 2009.

In-text citation: (Bernstein ##)

# → Citing a YouTube video:

"Gaming and Productivity." *YouTube*, uploaded by Big Think, 3 July 2012, www.youtube.com/watch?v=mkdzy9bWW3E.

In-text citation: ("Gaming and Productivity")

# → Citing an entire website:

The Purdue OWL Family of Sites. The Writing Lab and OWL at Purdue and Purdue U, 2008, owl.english.purdue.edu/owl. Accessed 23 Apr. 2008.

In-text citation: (The Purdue OWL Family of Sites)

## → Citing a film:

*Speed Racer*. Directed by Lana Wachowski and Lilly Wachowski, performances by Emile Hirsch, Nicholas Elia, Susan Sarandon, Ariel Winter, and John Goodman, Warner Brothers, 2008.

In-text citation: (Speed Racer)

#### → Citing an interview:

Horton, Miles. Personal interview via email. 29 Sept 2021.

In-text citation: (Horton)

## → Citing a book with two authors:

Glotfelty, Cheryll, and Harold Fromm. The Ecocriticism Reader. U of Georgia P, 1996.

In-text citation: (Glotfelty and Fromm ##)

# → Citing an edited volume:

Following are the examples of edited volumes with a single editor, two or more editors.

Chandrika, C.S. et al., editors. *The Oxford India Anthology of Malayalam Dalit Writings*, Oxford UP, 2011

Rangarajan, Mahesh., editor. Environmental Issues in India: A Reader. Pearson, 2007.

Tharu, Susie, and K. Lalitha, editors. *Women Writing in India: 600 BC to the Early Twentieth Century*. Oxford UP, 1997.

→ When there are two or more texts by the same author, arrange the entries in the works cited list according to the alphabetical order of the books. Include the author's name along with the citation entry of the first book by the author. In the second or subsequent entries, use three hyphens in place of the author's name, followed by a period.

Guha, Ramachandra. Environmentalism: A Global History. Allen Lane, 2014.

- ---. How Much Should a Person Consume: Thinking through the Environment. Hachette, 2010.
- ---. The Unquiet Woods: Ecological Change and Peasant Resistance in the Himalaya. Permanent Black, 2010.

#### → Citing the entire collection:

Rangarajan, Mahesh, editor. Environmental Issues in India: A Reader. Pearson, 2007.

In-text citation: (Rangarajan ##)

# → Citing a chapter from a collection:

Patwardhan, Anand. "Global Warming and India." *Environmental Issues in India: A Reader*, edited by Mahesh Rangarajan, Pearson, 2007, pp. 550 – 558.

In-text citation: (Patwardhan ###)

Note that while citing a chapter from the collection, the main focus of the citation entry is the chapter. Hence the entry begins with the author of the chapter rather than the editor of the volume. Also, note that the name of the editor is written after the title of the book, followed by "edited by" and that the editor's name is not inverted. Since the entry is based on a chapter from the collection, we need to specify the page numbers of the chapter at the end of the entry.

→ For newspaper/magazine/journal articles, "title of the article" is placed in quotation marks and the *name of the source is placed in italics*. Titles of articles from websites are placed within quotation marks and the *name of the website* is given in italics:

Guha, Ramachandra. "Gandhi's Legacy." Outlook India. Oct 2020. <url> Accessed 03 Oct 2020.

In-text citation (Guha)

#### → Citing a Journal article:

Template: Author(s). "Title of Article." *Title of Journal,* vol. ##, no. ##, Year, pages.

Guidice, Margaux. "When a Leadership Opportunity Knocks, Answer!" *Library Media Connection*, vol. 30, no. 2, 2011, pp. 48-49. *JSTOR*. url. Accessed 01 Oct. 2020.

In-text citation: (Guidice ##)

Bagchi, Alaknanda. "Conflicting Nationalisms: The Voice of the Subaltern in Mahasweta Devi's Bashai Tudu." Tulsa Studies in Women's Literature, vol. 15, no. 1, 1996, pp. 41-50. JSTOR. url. Accessed 01 Oct. 2020.

Duvall, John N. "The (Super)Marketplace of Images: Television as Unmediated Mediation in DeLillo's *White Noise.*" *Arizona Quarterly*, vol. 50, no. 3, 1994, pp. 127-53. *JSTOR*. url. Accessed 01 Oct. 2020.

Note that the title of the article is given exactly as it appears on the source. In example 2 and 3, the title of the article suggests that these are research papers on the novels *Bashai Tudu* and *White Noise* respectively. Hence the titles of the novels are italicized although they are part of the title of the article mentioned within quotation marks.

#### → Article in a special issue journal:

Template: Author(s). "Title of Article." *Title of the Special Issue,* special issue of *Title of Periodical,* vol. ##, no. ##, year, pages.

Burgess, Anthony. "Politics in the Novels of Graham Greene." *Literature and Society,* special issue of *Journal of Contemporary History,* vol. 2, no. 2, 1967, pp. 93-99.

In-text citation: (Burgess ##)

Case, Sue-Ellen. "Eve's Apple, or Women's Narrative Bytes." *Technocriticism and Hypernarrative,* special issue of *Modern Fiction Studies,* vol. 43, no. 3, 1997, pp. 631-50. *Project Muse,* doi:10.1353/mfs.1997.0056.